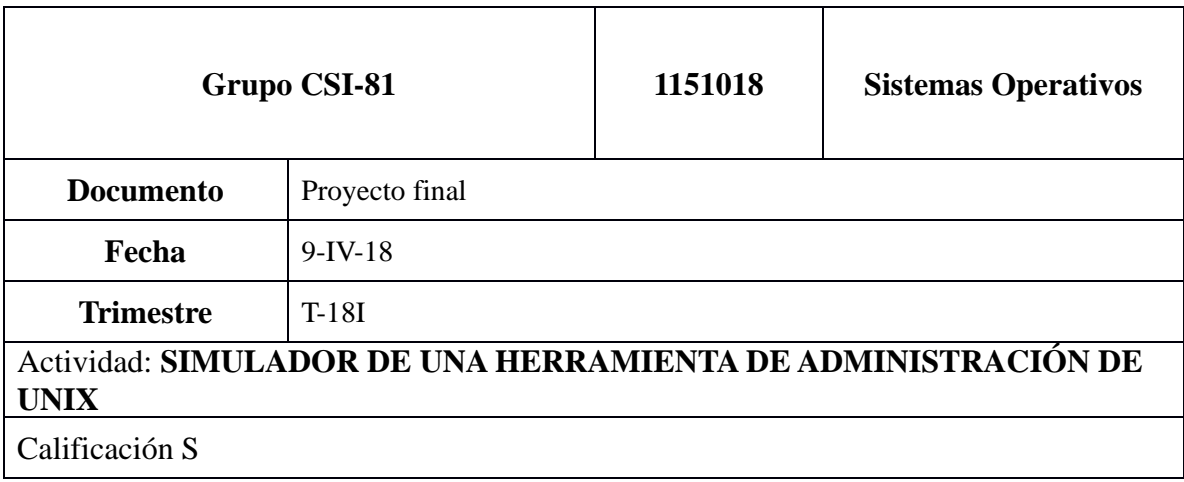

#include <stdio.h> #include <stdlib.h> #include <ctype.h> #include <unistd.h> #include <sys/types.h> #include <sys/stat.h> #include <sys/wait.h> #include <sys/socket.h> #include <ifaddrs.h> #include <netdb.h> #include <fcntl.h> #include <errno.h> #include <string.h> #include <time.h>

```
enum tokens
```

```
{
```

```
EOL = 1,
 ARG,
 AMPERSAND,
 PUNTOYCOMA,
 PIPE
```

```
};
```

```
#define MAXARG 512
#define MAXBUF 512
```

```
enum plano
```
{

```
 PRIMERPLANO,
  SEGUNDOPLANO
};
```

```
typedef enum { FALSO,
         CIERTO } bool;
```

```
bool esargumento(char);
int sistema(char **, int);
void procesalinea(char *);
int dametoken(char **, char *, char *, char **, char **);
int leerlinea(char *, char *);
void registraCMDS(char *comando, int pid);
void registraError(char *comando, int pid);
void imprimeB(char *archivo);
void configurar(int i);
void error(char *);
void procesapipe(char *, char **);
int juntar(char *comando1[], char *comando2[]);/*
Autores:
Alumno 01 Matricula 01
Alumno 02 Matricula 02
Alumno 03 Matricula 03
Alumno 04 Matricula 04
Alumno 05 Matricula 05
*/
```
## /\*

Encargado de desplegar opciones de configuracion y guardar los cambios en el archivo de configuacion \*/

```
#include "uamashell.h"
```

```
void configurar(int numline)
{
      FILE *file;
```
 char newvalue; char\* newline; char lineaux[250]; printf("Registre el nuevo valor:");

```
 if(numline==1)
 {
 newvalue=getchar();
 newvalue=getchar();
 }
 else
 {
 scanf("%s",newline);
 }
 int i=0;
 while(newline++!=NULL)
 {
 lineaux[i]=newline[i];
i++; }
 char buffer[3][255];
 i=0;
int j=0;
 file=fopen("../conf/config","r");
 char ch=getc(file);
while(ch!=\omega)
     {
      buffer[j][i]=ch;
      i++;
     if(ch==\ln)
      {
      buffer[j][i]=\sqrt{0};
       j++;
           i=0;
      }
      ch=getc(file);
     }
 fclose(file);
```

```
 file=fopen("../conf/config","w");
      if(numline==1)
      {
           buffer[0][11]=newvalue;
          buffer[0][12]=\ln;
           fputs(buffer[0],file);
           fputs(buffer[1],file);
           fputs(buffer[2],file);
           fputs("@",file);
      }
      if(numline==2)
      {
           fputs(buffer[0],file);
           fputs(lineaux,file);
           fputs(buffer[2],file);
           fputs("@",file);
      }
      if(numline==3)
      {
           fputs(buffer[0],file);
           fputs(buffer[1],file);
           fputs(lineaux,file);
           fputs("@",file);
      }
      fclose(file);
      printf("Registro guardado con exito\n");
Autores:
Alumno 01 Matricula 01
```

```
Alumno 02 Matricula 02
Alumno 03 Matricula 03
```
}

/\*

Alumno 04 Matricula 04 Alumno 05 Matricula 05 \*/

/\*

parsea y tokeniza la linea de entrada \*/

```
#include "uamashell.h"
```

```
int dametoken(char **apuntadorsalida, char *bufferentrada, char *buffertoken, char **apuntador, 
char **token)
```
{

```
 int tipo;
 *apuntadorsalida = *token;
 /* Saltarse los blancos */
for (; **apuntador == ' \parallel **apuntador == \iotat'; (*apuntador)++)
  ;
*(*token)++ = **apuntador;
 switch (*(*apuntador)++)
 {
 case '\n':
 tipo = EOL; break;
 case '&':
  tipo = AMPERSAND;
  break;
 case ';':
  tipo = PUNTOYCOMA;
  break;
 case '|':
  tipo = PIPE;
  break;
```

```
 default:
  tipo = ARG; while (esargumento(**apuntador))
   *(*token)++ = *(*apuntador)++;
   break;
  }
 *(*token)++ = '\0';
  return (tipo);
}/*
Autores:
Alumno 01 Matricula 01
Alumno 02 Matricula 02
Alumno 03 Matricula 03
Alumno 04 Matricula 04
Alumno 05 Matricula 05
*/
/*
imprime mensaje de error
*/
#include "uamashell.h"
void error(char *mensaje)
{
     fprintf(stderr, "\a");
     strcat(mensaje, " Command Failure\n");
     //printf("UAM>");
    exit((errno) ? errno : -1);
}
```

```
/*
```
Autores:

Alumno 01 Matricula 01

Alumno 02 Matricula 02

Alumno 03 Matricula 03 Alumno 04 Matricula 04 Alumno 05 Matricula 05 \*/

/\*

verifica sis el caracter leido es un metacaracter del shell \*/

```
#include "uamashell.h"
```

```
bool esargumento(char c)
```
## {

```
 char *trabajo;
char especial[] = {' ', '\t', '&', ';', '\n', '\0', '|'};
```

```
 for (trabajo = especial; *trabajo; *trabajo++)
     if (c == *trabajo) {
           return (FALSO);
      }
```

```
 return (CIERTO);
```
}

/\*

Autores:

```
Alumno 01 Matricula 01
Alumno 02 Matricula 02
Alumno 03 Matricula 03
Alumno 04 Matricula 04
Alumno 05 Matricula 05
*/
```

```
imprime progrma.log
imprime programa_error.log
*/
#include "uamashell.h"
void imprimeB(char *archivo)
{
     FILE *bitacoraC;
    bitacoraC = fopen(archivo, "r"); char line[512];
    int contador = 0;
     while (fgets(line, sizeof(line), bitacoraC))
      {
          printf("%s", line);
          contador++;
         if (contador == 22)
          {
               printf("Press Enter to continue...");
              while (getchar() != '\n')
 ;
              contact = 0; }
      }
     fclose(bitacoraC);
     return;
}
/*
Autores:
Alumno 01 Matricula 01
```

```
Alumno 02 Matricula 02
Alumno 03 Matricula 03
Alumno 04 Matricula 04
Alumno 05 Matricula 05
```
\*/

```
/*
crea el pipe entre dos comandos
*/
#include "uamashell.h"
int juntar(char *comando1[], char *comando2[])
{
   int p[2], estado;
   /* Crear hijo para correr comandos */
   switch (fork())
   {
   case -1:
      error("Fallo el 1er fork");
      break;
   case 0:
      break;
   default:
      wait(&estado);
      return (estado);
    }
  if (pipe(p) < 0) error("Fallo el pipe");
   /* Crear el nieto */
   switch (fork())
   {
   case -1:
      error("fallo el 2do fork");
      break;
   case 0:
      /* Cerrar salida estandar */
      close(1);
      /* Conectar la salida estandar al pipe de salida */
```

```
dup(p[1]);
```

```
 /* Cerrar descriptores de archivo que no se usaran mas */
```
close(p[0]);

 $close(p[1])$ ;

```
 /* Ejecutar el comando 1 */
```

```
execvp(comando1[0], comando1);
```

```
 error("Fallo el 1er execvp ");
```
break;

default:

```
 /* Cerrar entrada estandar */
```
close(0);

```
 /* Conectar la entrada estandar al pipe de entrada */
```
 $dup(p[0])$ ;

```
 /* Cerrar descriptores de archivo que no se usaran mas */
```
close(p[0]);

```
 close(p[1]);
```

```
 /* Ejecutar el comando 2 */
```

```
 execvp(comando2[0], comando2);
```

```
 error("Fallo el 2do execvp ");
```

```
 break;
```

```
 }
```

```
}/*
```
Autores:

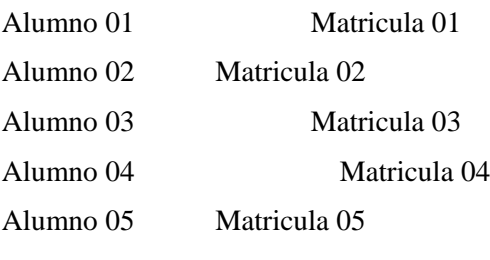

```
*/
```
/\* lee la linea completa escrita \*/

#include "uamashell.h"

int leerlinea(char \*prompt, char \*bufferentrada)

```
{
      int caracter, contador;
      /* Mostrar prompt*/
      printf("%s ", prompt);
     for (contador = 0;;)
      {
         if ((\text{caracter} = \text{getchar})) == \text{EOF}) return (EOF);
           if (contador < MAXBUF)
              bufferentrada[contact++] = caracter;if (caracter == \n\cdot \&&\text{contact} < \text{MAXBUF})
           {
              bufferentrada[contador] = \Diamond0;
               return (contador);
           }
          /* Si la linea es muy larga resetear */
          if (caracter == \ln)
           {
               printf("UamaShell: linea muy larga\n");
              contact = 0; printf("%s ", prompt);
           }
      }
}
/*
Autores:
Alumno 01 Matricula 01
Alumno 02 Matricula 02
Alumno 03 Matricula 03
Alumno 04 Matricula 04
```
Alumno 05 Matricula 05 \*/

/\*

avanza el apuntador de la linea leida determinar el token y la accion a ejecutar \*/

```
#include "uamashell.h"
```

```
void procesalinea(char *bufferentrada)
```

```
{
```

```
 char buffertoken[2 * MAXBUF];
 char *apuntador = bufferentrada;
 char *token = buffertoken;
 int tipotoken;
 int contador;
 int tipo;
```
int i;

if  $(\text{arg} == \text{NULL})$ 

```
char **arg = (char **)malloc(MAXBUF * sizeof(char **));
if (arg == NULL) {
   perror("fallo malloc\n");
   exit(EXIT_FAILURE);
 }
for (i = 0; i < MAXARG; i++) {
  arg[i] = (char * ){malloc}(MAXARG * sizeof(char)); }
char **comandoUno = (char **)malloc(MAXBUF * sizeof(char **));
```

```
 {
     perror("fallo malloc\n");
     exit(EXIT_FAILURE);
   }
  for (i = 0; i < MAXARG; i++) {
    comandoUno[i] = (char *)malloc(MAXARG * sizeof(char));
   }
   char **comandoDos = (char **)malloc(MAXBUF * sizeof(char **));
  if (arg == NULL) {
     perror("fallo malloc\n");
     exit(EXIT_FAILURE);
   }
  for (i = 0; i < MAXARG; i++)\left\{ \right.comandoDos[i] = (char *)malloc(MAXARG * sizeof(char));
   }
  for (contador = 0;;)
   {
     /* Actuar conforme al tipo de tokenen */
     switch (tipotoken = dametoken(&arg[contador], bufferentrada, buffertoken, &apuntador, 
&token))
     {
     case ARG:
       if (contador < MAXARG)
          contador++;
       break;
     case EOL:
     case PUNTOYCOMA:
     case AMPERSAND:
       tipo = (tipotoken == AMPERSAND) ? SEGUNDOPLANO : PRIMERPLANO;
       if (contador)
```

```
 {
          //arg tiene el comando que se escribio en linea de comando
          arg[contador] = NULL;
          sistema(arg, tipo);
        }
      if (tipotoken == EOL)
          return;
      contact = 0; break;
     case PIPE:
       //guardar el primer comando ya leido
       //correr procesa linea apuntando despues del caracter pipe
      for (i = 0; i < contador; i++) {
          strcpy(comandoUno[i], arg[i]);
        }
      //comando Uno[contact] = NULL; procesapipe(apuntador, comandoDos);
       juntar(comandoUno, comandoDos);
       return;
     default:
       break;
       //break;
     }
Autores:
Alumno 01 Matricula 01
Alumno 02 Matricula 02
Alumno 03 Matricula 03
Alumno 04 Matricula 04
Alumno 05 Matricula 05
```
}

} /\*

\*/ /\*

```
guarda el segundo commando
que sigue despues del pipe
*/
```

```
#include "uamashell.h"
```

```
void procesapipe(char *bufferentrada, char **comandoOutput)
```
{

```
 char *arg[MAXARG + 1];
 char buffertoken[2 * MAXBUF];
 char *apuntador = bufferentrada;
char * token = buffer token; int tipotoken;
 int contador;
```
int tipo;

```
for (contact = 0;;
```
{

/\* Actuar conforme al tipo de tokenen \*/

 switch (tipotoken = dametoken(&arg[contador], bufferentrada, buffertoken, &apuntador, &token))

```
 {
```

```
 case ARG:
```
if (contador < MAXARG)

```
 contador++;
```
break;

case EOL:

```
 case PUNTOYCOMA:
```

```
 case AMPERSAND:
```

```
 //tipo = (tipotoken == AMPERSAND) ? SEGUNDOPLANO : PRIMERPLANO;
 if (contador)
```
{

//arg tiene el comando que se escribio en linea de comando

```
 int i;
        for (i = 0; i < contador; i++) {
           strcpy(comandoOutput[i], arg[i]);
         }
        \ellarg[contador] = NULL;
         //comandoOutput[contador] = NULL;
         //sistema_tipo(arg, tipo);
       }
       if (tipotoken == EOL)
         return;
       break;
     default:
       break;
     }
   }
}
/*
Autores:
Alumno 01 Matricula 01
Alumno 02 Matricula 02
Alumno 03 Matricula 03
Alumno 04 Matricula 04
Alumno 05 Matricula 05
*/
```

```
/*
```
registra los comandos ejecutados en el archivo programa.log \*/

```
#include "uamashell.h"
```
void registraCMDS(char \*comando, int pid) {

//Variables para abrir archivo bitacora\_comandos.log

FILE \*bitacoraC;

bitacoraC = fopen("../conf/programa.log", "at");

//Obtener usuario

char \*user;

 $user = getlogin();$ 

//Obtener datetime

char date[20];

 $time_t t = time(NULL);$ 

struct tm tm =  $*location( $\&$ t);$ 

```
 sprintf(date, "%d-%d-%d %d:%d:%d", tm.tm_year + 1900, tm.tm_mon + 1, tm.tm_mday, 
tm.tm_hour, tm.tm_min, tm.tm_sec);
```
//PID

 char idp[16]; sprintf(idp, "Process ID:%d", pid);

//Obtener IP

char \*defaultIP =  $"127.0.0.1"$ ;

FILE \*f;

char line[100], \*p, \*c;

 $f = fopen("/proc/net/route", "r");$ 

while (fgets(line, 100, f))

{

```
p = \text{strtok}(line, " \mid t");
```

```
c = \text{strtok}(\text{NULL}, " \backslash t");
```

```
if (p := NULL \&\& c := NULL) {
  if (strcmp(c, "00000000") == 0)
   {
      break;
   }
 }
```
}

```
 //which family do we require , AF_INET or AF_INET6
int fm = AF_INET;
 struct ifaddrs *ifaddr, *ifa;
 int family, s;
 char host[NI_MAXHOST];
if (getifaddrs(&ifaddr) == -1)
 {
   perror("getifaddrs");
```

```
 exit(EXIT_FAILURE);
```

```
 }
```

```
 //Walk through linked list, maintaining head pointer so we can free list later
  for (ifa = ifaddr; ifa != NULL; ifa = ifa->ifa_next)
\{ if (ifa->ifa_addr == NULL)
      {
        continue;
      }
     family = ifa\rightarrow ifa\_addr\rightarrow sa\_family;if (strcmp(ifa->ifa_name, p) == 0)
      {
       if (family == fm)
        {
          s = getnameinfo(ifa->ifa_addr, (family == AF_INET) ? sizeof(struct sockaddr_in) :
sizeof(struct sockaddr_in6), host, NI_MAXHOST, NULL, 0, NI_NUMERICHOST);
```

```
if (s := 0) {
   printf("getnameinfo() failed: %s\n", gai_strerror(s));
   exit(EXIT_FAILURE);
```

```
 }
          //printf("address: %s", host);
        }
      }
   }
  if (strcmp(host, "") = = 0)
   {
     strcat(host, defaultIP);
   }
   strcat(host, " ");
   strcat(host, date);
   strcat(host, " ");
   strcat(host, user);
   strcat(host, " ");
   strcat(host, idp);
   strcat(host, " ");
   strcat(host, comando);
   strcat(host, "\n");
   fputs(host, bitacoraC);
   freeifaddrs(ifaddr);
   //Fin Obtener IP en variable host
   fclose(bitacoraC);
   return;
/*
Autores:
Alumno 01 Matricula 01
Alumno 02 Matricula 02
Alumno 03 Matricula 03
Alumno 04 Matricula 04
Alumno 05 Matricula 05
*/
```
}

/\*

registra los errores en archivo programa\_error.log \*/

```
#include "uamashell.h"
```

```
void registraError(char *comando, int pid)
```
{

//Variables para abrir archivo bitacora\_comandos.log

FILE \*bitacoraC;

bitacoraC = fopen("../conf/programa\_error.log", "at");

//Obtener usuario

char \*user;

```
user = getlogin();
```
//Obtener datetime

char date[20];

```
time_t t = time(NULL);
```

```
struct tm tm = *location(<math>\&</math>t);
```
 sprintf(date, "%d-%d-%d %d:%d:%d", tm.tm\_year + 1900, tm.tm\_mon + 1, tm.tm\_mday, tm.tm\_hour, tm.tm\_min, tm.tm\_sec);

//PID

```
 char idp[16];
 sprintf(idp, "Process ID:%d", pid);
 //Obtener IP
char *defaultIP = "127.0.0.1";
 FILE *f;
 char line[100], *p, *c;
f = fopen("/proc/net/route", "r");
```

```
 while (fgets(line, 100, f))
 {
```

```
p = \text{strtok}(line, " \mid t");
```

```
c = \text{strtok}(\text{NULL}, " \backslash t");if (p := NULL \&\& c := NULL) {
      if (strcmp(c, "00000000") == 0)
       {
          break;
       }
    }
 }
```
 //which family do we require , AF\_INET or AF\_INET6 int fm = AF\_INET; struct ifaddrs \*ifaddr, \*ifa; int family, s; char host[NI\_MAXHOST];

```
if (getifaddrs(&ifaddr) == -1)
 {
   perror("getifaddrs");
   exit(EXIT_FAILURE);
 }
```

```
 //Walk through linked list, maintaining head pointer so we can free list later
for (ifa = ifaddr; ifa != NULL; ifa = ifa->ifa_next)
 {
  if (ifa->ifa_addr == NULL)
   {
      continue;
    }
   family = ifa->ifa_addr->sa_family;
  if (strcmp(ifa->ifa_name, p) == 0)
    {
```

```
if (family == fm)
 {
```
 s = getnameinfo(ifa->ifa\_addr, (family == AF\_INET) ? sizeof(struct sockaddr\_in) : sizeof(struct sockaddr\_in6), host, NI\_MAXHOST, NULL, 0, NI\_NUMERICHOST);

```
if (s != 0) {
           printf("getnameinfo() failed: %s\n", gai_strerror(s));
            exit(EXIT_FAILURE);
         }
         //printf("address: %s", host);
      }
    }
 }
if (strcmp(host, "") == 0)
 {
   strcat(host, defaultIP);
 }
 strcat(host, " ");
 strcat(host, date);
 strcat(host, " ");
 strcat(host, user);
 strcat(host, " ");
 strcat(host, idp);
 strcat(host, " ");
 strcat(host, comando);
 strcat(host, "\n");
 fputs(host, bitacoraC);
 freeifaddrs(ifaddr);
 //Fin Obtener IP en variable host
 fclose(bitacoraC);
 return;
```
} /\* Autores:

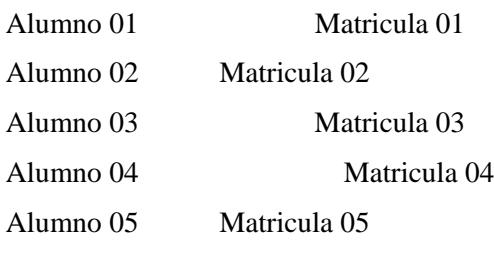

\*/

/\*

{

ejecuta los comando exclusivos del shell \*/

```
#include "uamashell.h"
```

```
int sistema(char **lineacomandos, int donde)
     int i = 0, contador = 0;
      FILE *file;
      char c;
      //Modificacion para comandos extras
     if (strcmp(*lineacomandos, "terminar") = 0)
      {
           registraCMDS(*lineacomandos, getpid());
           printf("Hasta Luego!\n");
           file = fopen("../conf/instancias.conf", "r");
          while ((c = fgetc(file)) != EOF)
           {
                contador++;
           }
           fclose(file);
           file = fopen("../conf/instancias.conf", "w");
          for (i = 0; i < contador - 1; i++) {
```

```
 fputs("x", file);
      }
      fclose(file);
     exit(0); }
if (strcmp(*lineacomandos, "bitacora_comandos") == 0)
 {
      char *archivo = "../conf/programa.log";
      registraCMDS(*lineacomandos, getpid());
      imprimeB(archivo);
      return 0;
 }
if (strcmp(*lineacomandos, "bitacora_error") = 0)
 {
      char *archivo = "../conf/programa_error.log";
      registraCMDS(*lineacomandos, getpid());
      imprimeB(archivo);
      return 0;
 }
if (strcmp(*lineacomandos, "ayuda") == 0)
 {
     char *archivo = "../conf/ayuda.log";
      registraCMDS(*lineacomandos, getpid());
      imprimeB(archivo);
      return 0;
 }
if (strcmp(*lineacomandos, "configurar") = 0)
 {
      char *archivo;
     int i = 0;
      registraCMDS(*lineacomandos, getpid());
      printf("1. Modificar el numero de instancias\n");
      printf("2. Modificar ruta de programa.log\n");
      printf("3. Modificar ruta de programa_error.log\n");
      printf("Indica numero de la configuracion que deseas modificar:");
```

```
 scanf("%d", &i);
      configurar(i);
      return 0;
 }
 //Fin modificaciones
 int estadosalida, retorno;
int pid = fork();
if (pid < 0) {
      error("Shellcito");
      return (0);
 }
if (pid == 0) {
     char *bin = (char *)malloc(MAXARG * sizeof(char));
      strcat(bin, "/bin/");
      strcat(bin, lineacomandos[0]);
      execv(bin, lineacomandos);
      return (0);
      // registraError(*lineacomandos, pid);
      // error(*lineacomandos);
 }
 else
 {
     /* Código para el padre */
     /* Si es segundo plano imprime el pid y sale */
      if (donde == SEGUNDOPLANO)
      {
           printf("[Process id %i]\n", pid);
           registraCMDS(*lineacomandos, pid);
           return (0);
      }
      else
```

```
 {
             /* Espera hasta que el hijo termine */
            while ((retorno = wait(&estadosalida)) != pid && retorno != -1)
 ;
            return ((retorno == -1) ? -1 : (estadosalida >>= 8, estadosalida &= 0xFF));
         }
     }
     return (0);
}
/*
Autores:
Alumno 01 Matricula 01
Alumno 02 Matricula 02
Alumno 03 Matricula 03
Alumno 04 Matricula 04
Alumno 05 Matricula 05
*/
/*
main del programa
escribe propmpt y lee la linea
*/
```

```
#include "uamashell.h"
```
int main(int argc, char \*\*argv)

```
{
```

```
 signal(SIGINT, SIG_IGN);
 signal(SIGQUIT, SIG_IGN);
```

```
 FILE *inst;
inst = fopen("../conf/config", "r"); int N;
int bandera = 0;
 char c;
```

```
while ((c = fgetc(inst)) := EOF) {
     if (bandra == 1) {
          N = \text{atoi}(\&c); break;
      }
     if (c == 61) {
          bandera = 1; }
 }
int contador = 0;
 FILE *file;
 file = fopen("../conf/instancias.conf", "r");
while ( (c = fgetc(file)) := EOF) {
      contador++;
 }
 fclose(file);
if ((\text{contact}) \leq N - 1) {
      file = fopen("../conf/instancias.conf", "a");
      fputs("x", file);
      fclose(file);
      char *prompt;
      char bufferentrada[MAXBUF];
     if (\text{argc} > 2) {
           fprintf(stderr, "Uso:\n%s prompt\n", argv[0]);
          exit(-1); }
     prompt = (arge == 1) ? "UAM>" : argv[1];
     while (leerlinea(prompt, bufferentrada) != EOF)
      {
```

```
 procesalinea(bufferentrada);
           }
           return (0);
      }
      else
      {
           printf("Se ha llegado al limite de instancias permitidas\n");
          exit(0); }
}
```